$\cdots$ 

## Työkyvyn ja hyvinvoinnin ylläpitäminen Syksy2022 Loimaa - Suunnitelmat

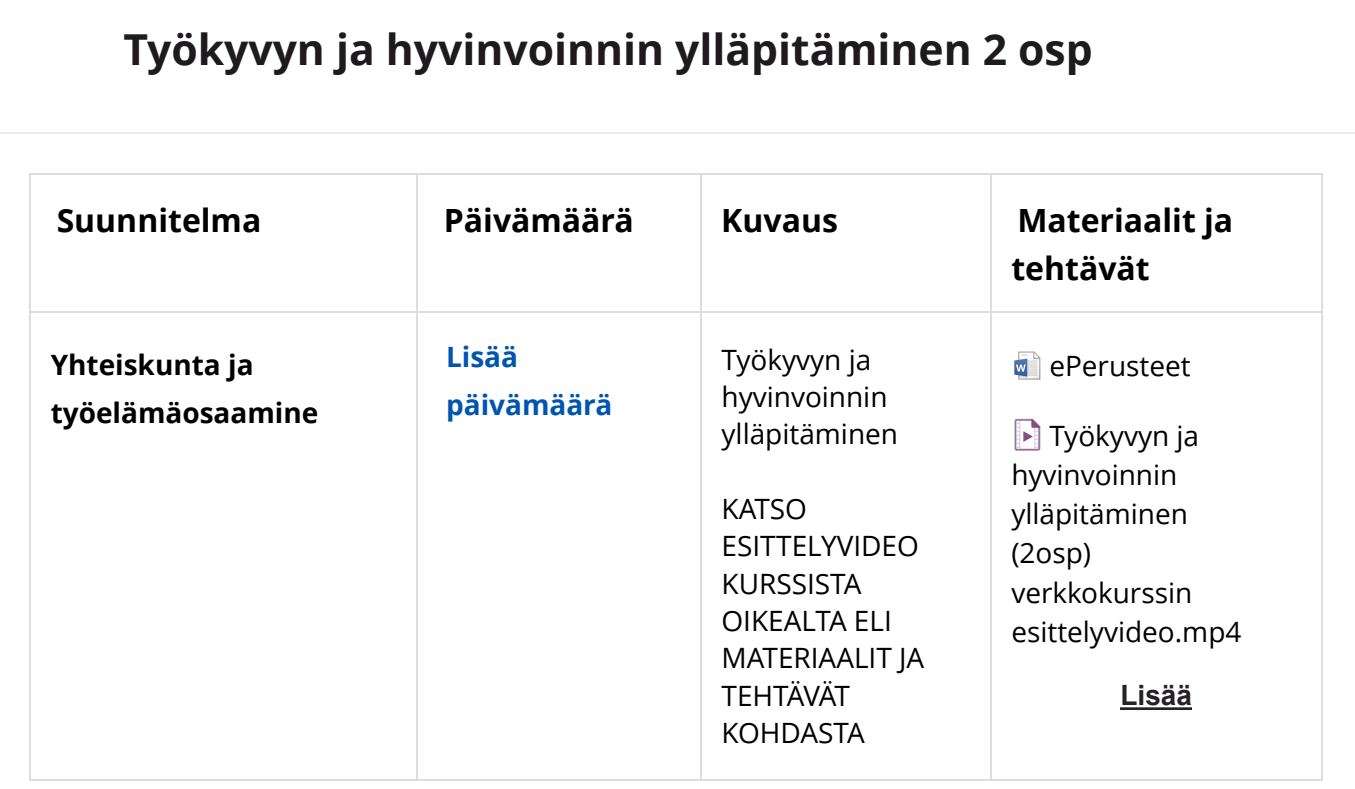

## **TERVEYSTIEDON OSUUS / TEHTÄVÄNANTO JA TEHTÄVÄT**

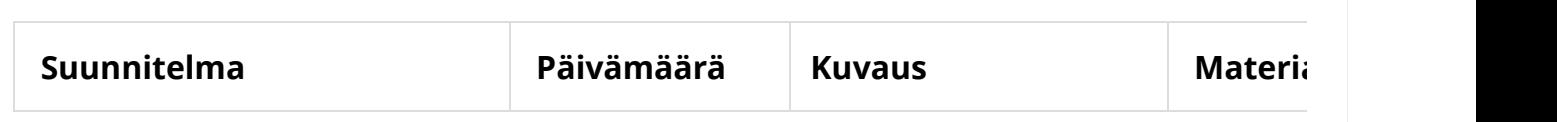

 $\mathbb{L}$ 

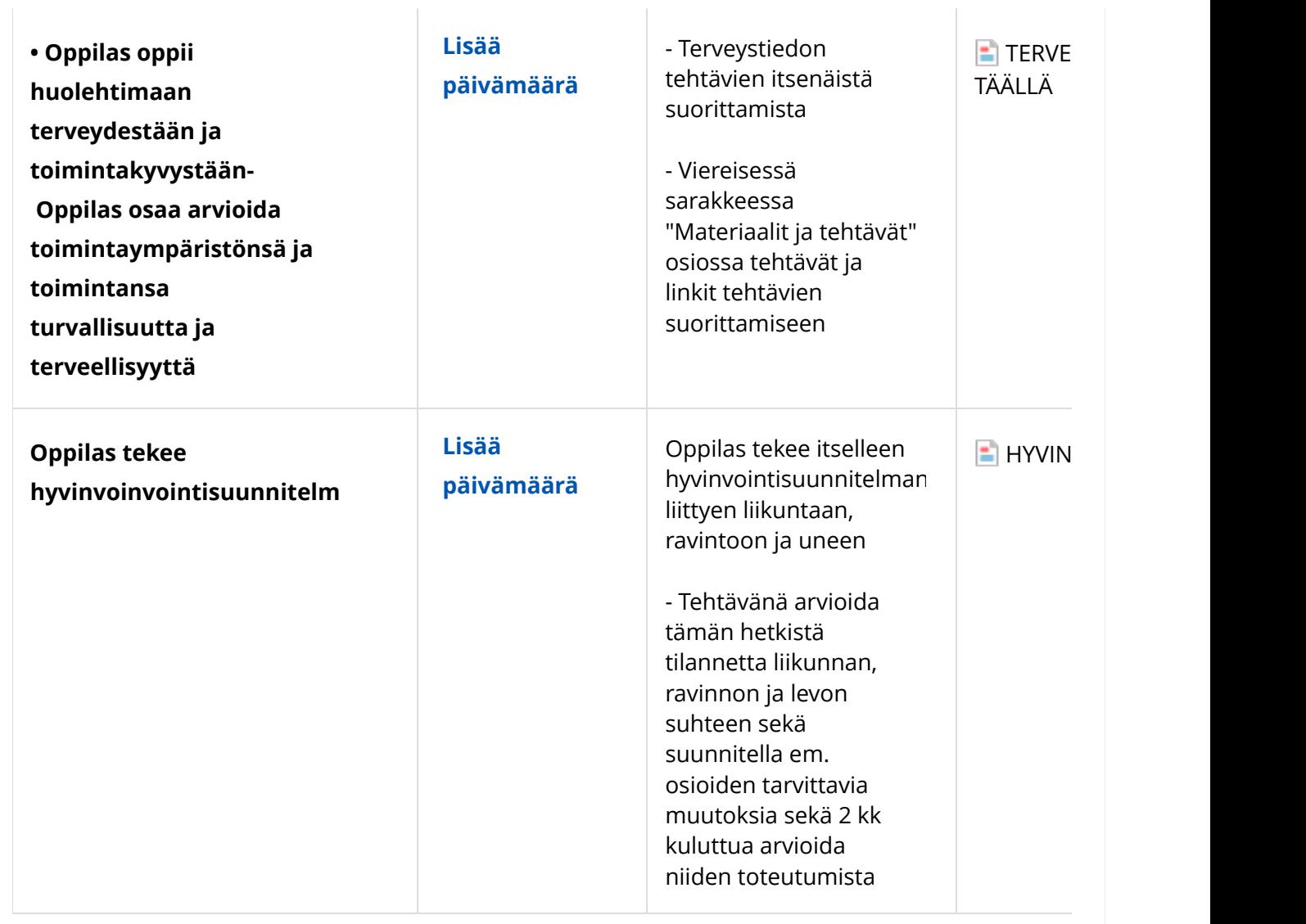

## **LIIKUNNAN OSUUS /TEHTÄVÄNANTO JA TEHTÄVÄ[T](javascript:void(0);)**

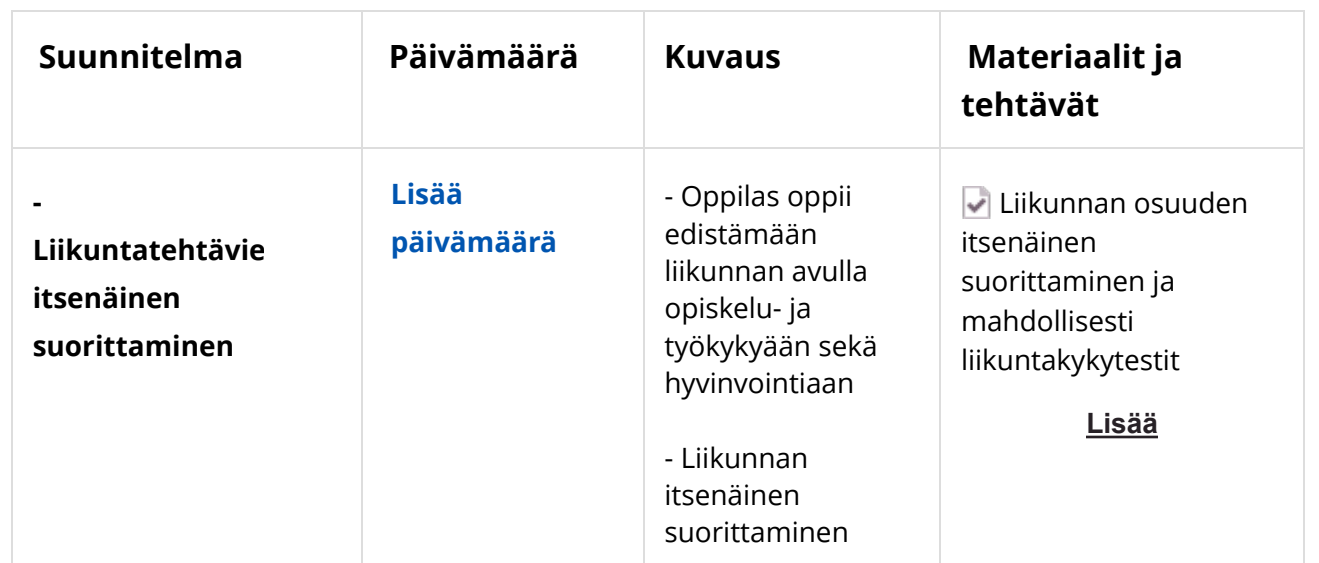

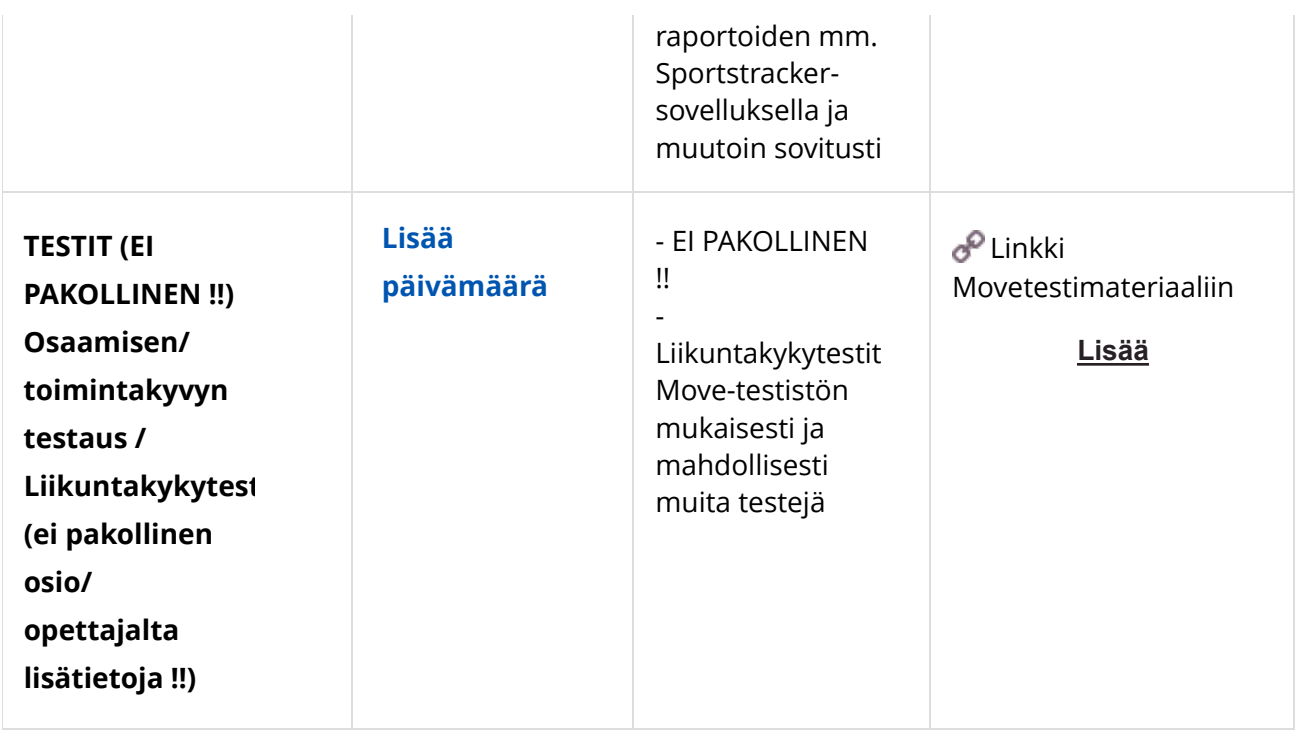